# Package 'qwraps2'

December 2, 2019

<span id="page-0-0"></span>Title Quick Wraps 2

Version 0.4.2

Description A collection of (wrapper) functions the creator found useful for quickly placing data summaries and formatted regression results into '.Rnw' or '.Rmd' files. Functions for generating commonly used graphics, such as receiver operating curves or Bland-Altman plots, are also provided by 'qwraps2'. 'qwraps2' is a updated version of a package 'qwraps'. The original version 'qwraps' was never submitted to CRAN but can be found at <https://github.com/dewittpe/qwraps/>. The implementation and limited scope of the functions within 'qwraps2' <https://github.com/dewittpe/qwraps2/> is fundamentally different from 'qwraps'.

**Depends**  $R (= 3.0.2)$ 

License GPL-2

Encoding UTF-8

URL <https://github.com/dewittpe/qwraps2/>

LazyData true

**Imports** dplyr, ggplot2, knitr, magrittr,  $\text{Rcpp}$  ( $> = 0.12.11$ ), rlang, tidyr, utils

Suggests survival, testthat, covr, rbenchmark, rmarkdown

RoxygenNote 7.0.2

LinkingTo Rcpp (>= 0.12.11), RcppArmadillo

VignetteBuilder knitr

NeedsCompilation yes

Author Peter DeWitt [aut, cre], Tell Bennett [ctb]

Maintainer Peter DeWitt <dewittpe@gmail.com>

Repository CRAN

Date/Publication 2019-12-02 20:40:13 UTC

## <span id="page-1-0"></span>R topics documented:

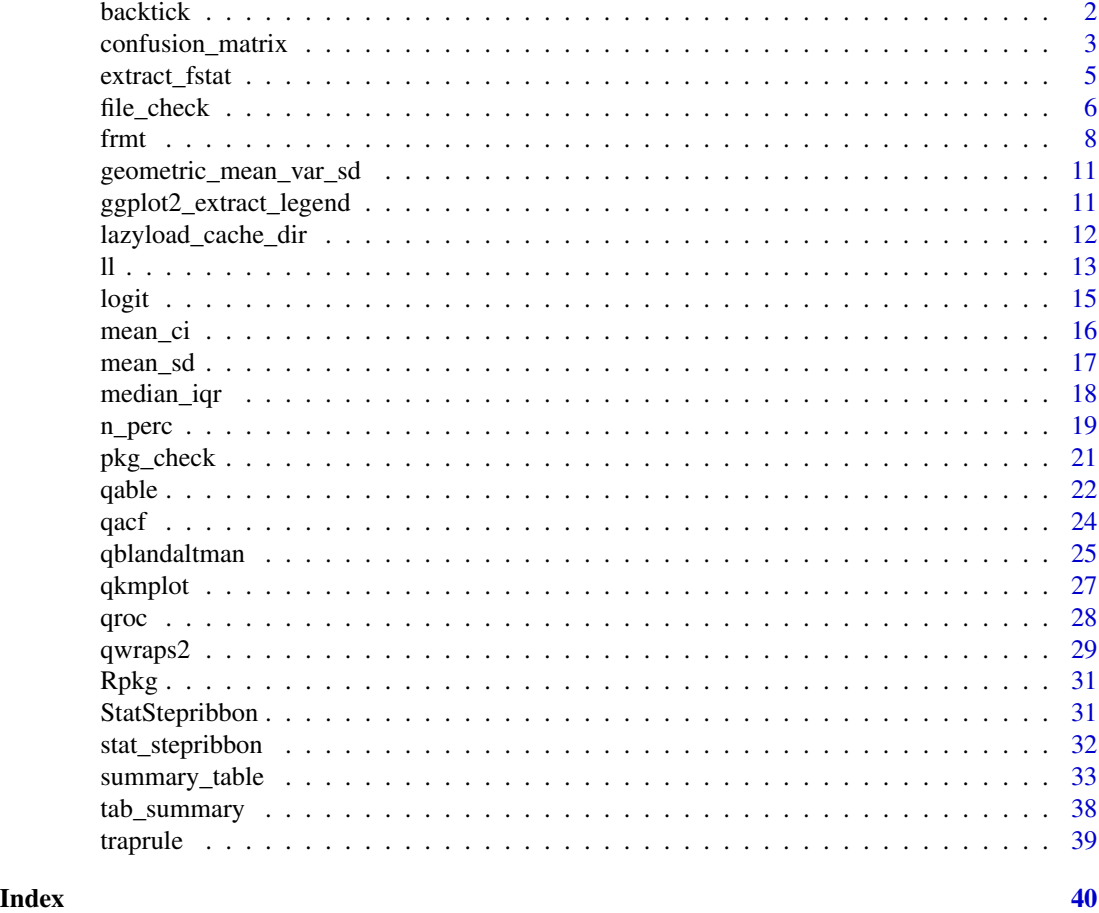

backtick *Backtick*

### Description

Encapsulate a string in backticks. Very helpful for in line code in knitr::spin scripts.

#### Usage

backtick(x, dequote = FALSE)

### Arguments

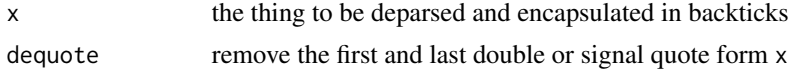

<span id="page-2-0"></span>confusion\_matrix *Confusion Matrices (Contingency Tables)*

#### Description

Construction of confusion matrices, accuracy, sensitivity, specificity, confidence intervals (Wilson's method and (optional bootstrapping)).

#### Usage

```
confusion_matrix(x, ...)
## Default S3 method:
confusion_matrix(
 x,
 y,
 positive,
 boot = FALSE,
 boot_samples = 1000L,
  alpha = 0.05,
  ...
\mathcal{L}## S3 method for class 'formula'
confusion_matrix(
  formula,
 data = parent.frame(),
 positive,
 boot = FALSE,boot_samples = 1000L,
  alpha = 0.05,
  ...
\mathcal{L}is.confusion_matrix(x)
## S3 method for class 'confusion_matrix'
print(x, \ldots)
```
#### Arguments

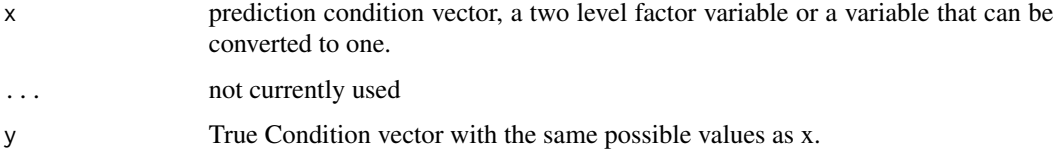

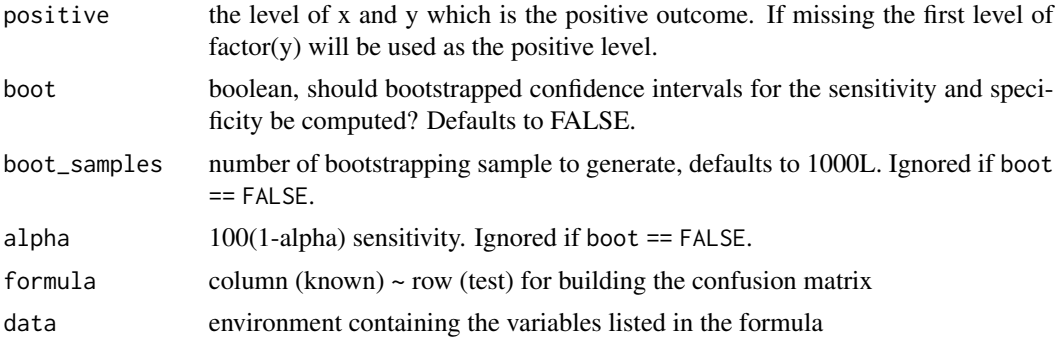

#### Details

Sensitivity and Specificity: For the sensitivity and specificity function we expect the 2-by-2 confusion matrix (contingency table) to be of the form:

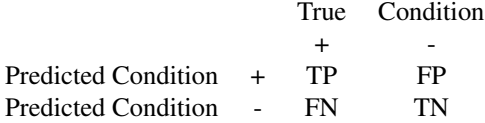

#### where

- FN: False Negative, and
- FP: False Positive,
- TN: True Negative,
- TP: True Positive.

#### Recall:

- sensitivity = TP /  $(TP + FN)$
- specificity = TN /  $(TN + FP)$
- positive predictive value (PPV) =  $TP / (TP + FP)$
- negative predictive value (NPV) = TN / (TN + FN)

#### Value

The sensitivity and specificity functions return numeric values. confusion\_matrix returns a list with elements:

- tab the confusion matrix,
- stats a matrix of summary statistics and confidence intervals.

#### <span id="page-4-0"></span>extract\_fstat 5

#### Examples

```
################################################################################
## Example 1
test \leq c (rep(1, 53), rep(0, 47))
truth <- c(rep(1, 20), rep(0, 33), rep(1, 10), rep(0, 37))
con_mat <- confusion_matrix(test, truth, positive = "1")
str(con_mat)
con_mat
################################################################################
## Example 2: based on an example from the wikipedia page:
# https://en.wikipedia.org/wiki/Confusion_matrix
animals <-
  data.frame(Predicted = c(rep("Cat", 5 + 2 + 0),
                           rep("Dog", 3 + 3 + 2),rep("Rabbit", 0 + 1 + 11)),Actual = c(rep(c("Cat", "Dog", "Rabbit"), times = <math>c(5, 2, 0)</math>),rep(c("Cat", "Dog", "Rabbit"), times = c(3, 3, 2)),rep(c("Cat", "Dog", "Rabbit"), times = c(0, 1, 11))),stringsAsFactors = FALSE)
table(animals)
cats \leq apply(animals, 1:2, function(x) ifelse(x == "Cat", "Cat", "Non-Cat"))
# Default calls, note the difference based on what is set as the 'positive'
# value.
confusion_matrix(cats[, "Predicted"], cats[, "Actual"], positive = "Cat")
confusion_matrix(cats[, "Predicted"], cats[, "Actual"], positive = "Non-Cat")
# Using a Formula
confusion_matrix(I(Actual == "Cat") ~ I(Predicted == "Cat"),
                 data = as.data.frame(animals),
                 positive = "TRUE")
################################################################################
## Example 3
russell <-
  data.frame(Pred = c(rep(0, 2295), rep(0, 118), rep(1, 1529), rep(1, 229)),
             Truth = c(rep(\theta, 2295), rep(1, 118), rep(\theta, 1529), rep(1, 229)))# The values for Sensitivity, Specificity, PPV, and NPV are dependent on the
# "positive" level. By default, the first level of y is used.
confusion_matrix(x = russell$Pred, y = russell$Truth, positive = "0")
confusion_matrix(x = russell$Pred, y = russell$Truth, positive = "1")
```
extract\_fstat *Extract Summary stats from regression objects*

<span id="page-5-0"></span>A collection of functions for extracting summary statistics and reporting regression results from lm, glm and other regression objects.

#### Usage

```
extract_fstat(x)
extract_fpvalue(x)
## S3 method for class 'lm'
extract_fpvalue(x)
```
#### Arguments

x a lm object

#### Details

TO DO

#### Value

a character vector of the formatted numbers formatted p-value from the F-test

#### See Also

[lm](#page-0-0)

#### Examples

# TODO

#### file\_check *File and Working Directory Check*

#### Description

This check is three-fold: 1) verify the current working directory is as expected, 2) verify the user can access the file, and 3) verify the file contents are as expected (via md5sum).

#### Usage

file\_check(paths, md5sums = NULL, stop = FALSE)

#### file\_check 7

#### Arguments

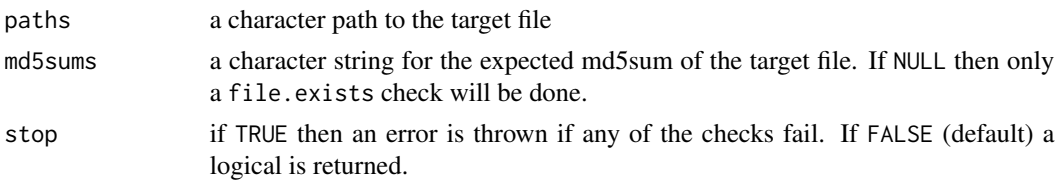

#### Details

The test for the file access is done to verify the file can be read by the current user.

The return of the function is TRUE if all the files in paths are accessible and all of requested md5sum checks pass. FALSE is any file is not accessible or any md5sum check fails. By default, if the return is TRUE then only TRUE will be printed to the console. If the return is FALSE then the attr(,"checks") is printed by default as well.

Good practice would be to use relative paths, a warning will be given if any of the paths are determined to be absolute paths.

#### Value

The function will return a single TRUE/FALSE value with attributes attr(,"checks").

```
## Not run:
# create two example files in the working directory:
cat("example file.", file = "QWRAPS2_EXAMPLE_1.txt")
cat("Another example file.", file = "QWRAPS2_EXAMPLE_2.txt")
# Check that you have access to these files: (Should return TRUE)
test1 <- file_check(c("QWRAPS2_EXAMPLE_1.txt", "QWRAPS2_EXAMPLE_2.txt"))
test1
# By default, when the checks return TRUE the details of the checks are not
# printed. You can view the details of the checks as follows:
attr(test1, "checks")
# If one or more files is not accessable then return is FALSE and the meta data
# is printed by default.
test2 <- file_check(c("UNLIKELYFILENAME", "QWRAPS2_EXAMPLE_1.txt", "QWRAPS2_EXAMPLE_2.txt"))
test2
# Or have an error thrown:
file_check(c("UNLIKELYFILENAME", "QWRAPS2_EXAMPLE_1.txt", "QWRAPS2_EXAMPLE_2.txt"),
           stop = TRUE)
# Verify the md5sums as well as file access:
file_check("QWRAPS2_EXAMPLE_1.txt", "7a3409e17f9de067740e64448a86e708")
# If you only need to verify a subset of md5sums then use an NA in the md5sums
# argument:
```

```
file_check(c("QWRAPS2_EXAMPLE_1.txt", "QWRAPS2_EXAMPLE_2.txt"),
           c("7a3409e17f9de067740e64448a86e708", NA))
# Verify all the md5sums
file_check(c("QWRAPS2_EXAMPLE_1.txt", "QWRAPS2_EXAMPLE_2.txt"),
           c("7a3409e17f9de067740e64448a86e708", "798e52b92e0ae0e60f3f3db1273235d0"))
# clean up working directory
unlink("QWRAPS2_EXAMPLE_1.txt")
unlink("QWRAPS2_EXAMPLE_2.txt")
```
## End(Not run)

#### frmt *Format Wrappers*

#### <span id="page-7-1"></span>Description

Functions for formating numeric values for consistent display in reports.

#### Usage

```
frmt(x, digits = getOption("qwraps2_frmt_digits", 2))
frmtp(
  x,
  style = getOption("qwraps2_journal", "default"),
  digits = getOption("qwraps2_frmtp_digits", 4),
 markup = getOption("qwraps2_markup", "latex"),
  case = getOption("qwraps2_frmtp_case", "upper"),
  leading0 = getOption("qwraps2_frmtp_leading0", TRUE)
)
frmtci(
  x,
  est = 1,
  lcl = 2,
  ucl = 3,
  format = "est (lcl, ucl)",
  show_level = FALSE,
  ...
)
```
#### <span id="page-8-0"></span>frmt 90 km en de staat 1990 wat de eerste koning van de staat 1990 wat de eerste koning van de staat 1990 wat de eerste koning van de eerste koning van de eerste koning van de eerste koning van de eerste koning van de eers

#### **Arguments**

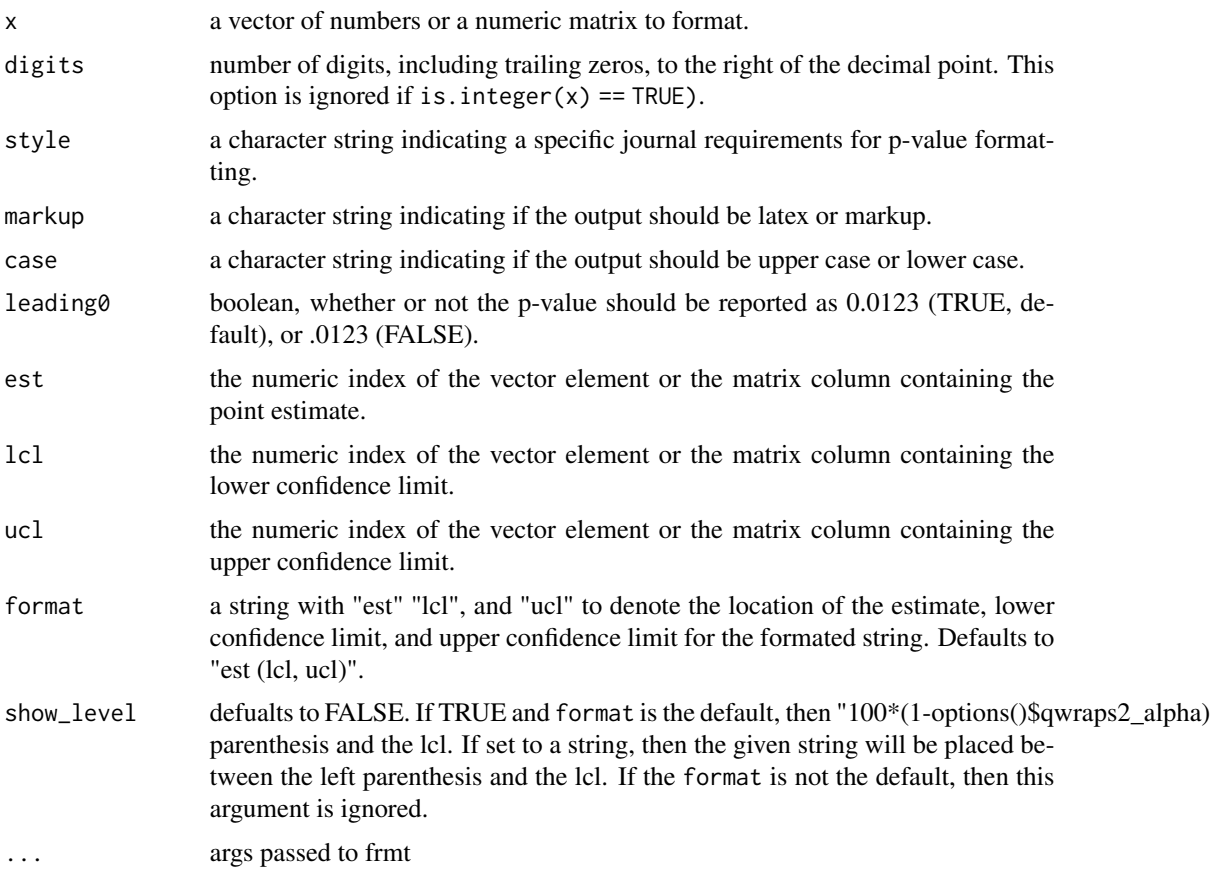

#### Details

'frmt' is really just a wrapper for the formatC.

'frmtp' formats P-values per journal requirements. As I work on papers aimed at different journals, the formatting functions will be extended to match.

Default settings are controlled through the function arguments but should be set via options().

Default settings report the P-value exactly if P > getOptions("qwraps2\_frmtp\_digits",4) and reports P < 10^-(getOptions("qwraps2\_frmtp\_digits",2)) otherwise. By the leading zero is controlled via getOptions("qwraps2\_frmtp\_leading0",TRUE) and a upper or lower case P is controlled by getOptions("qwraps2\_frmtp\_case","upper"). These options are ignored if style != "default".

Journals with predefined P-value formatting are noted in the **[qwraps2](#page-28-1)** documentation.

'frmtci' takes a matrix, or data.frame, with a point estimate and the lcl and ucl and formats a string for reporting. est (lcl, ucl) is the default. The confidence level can be added to the string, e.g., "est (95 format.

'frmtcip' expects four values, est, lcl, ucl, and p-value. The resulting sting will be of the form "est (lcl, ucl; p-value)".

The 'Rpkg', 'CRANpkg', and 'Githubpkg' functions are used to help make documenting packages stylistically consistent and with valid urls. These functions were inspired by similar ones found in BioConductor's BiocStyle package.

#### Value

a character vector of the formatted numbers

#### See Also

[formatC](#page-0-0)

#### Examples

```
# Formatting numbers
integers <- c(1234L, 9861230L)
numbers <- c(1234, 9861230)
frmt(integers) # no decimal point
frmt(numbers) # decimal point and zeros to the right
numbers <- c(0.1234, 0.1, 1234.4321, 0.365, 0.375)
frmt(numbers)
# Formatting p-values
ps <- c(0.2, 0.001, 0.00092, 0.047, 0.034781, 0.0000872, 0.787, 0.05, 0.043)
# LaTeX is the default markup language
cbind("raw" = ps,"default" = frmtp(ps),
      "3lower" = frm(ps, digits = 3, case = "lower"),"PediDent" = frmtp(ps, style = "pediatric_dentistry"))
# Using markdown
cbind("raw" = ps,"default" = frmtp(ps, markup = "markdown"),
      "3lower" = frmtp(ps, digits = 3, case = "lower", markup = "markdown"),
      "PediDent" = frmtp(ps, style = "pediatric_dentistry", markup = "markdown"))
# Formatting the point estimate and confidence interval
# for a set of three values
temp \leq c(a = 1.23, b = .32, CC = 1.78)
frmtci(temp)
frmtci(temp, show_level = TRUE)
# note that the show_level will be ignored in the following
frmtci(temp, format = "est ***lcl, ucl***", show_level = TRUE)
# show_level as a character
frmtci(temp, show_level = "confidence between: ")
# For a matrix: the numbers in this example don't mean anything, but the
# formatting should.
```
<span id="page-9-0"></span>10 frmt

#### <span id="page-10-0"></span>geometric\_mean\_var\_sd 11

```
temp2 \leq -matrix(rnorm(12), nrow = 4,dimnames = list(c("A", "B", "C", "D"), c("EST", "LOW", "HIGH")))
temp2
frmtci(temp2)
```
geometric\_mean\_var\_sd *Geometric Mean, Variance, and Standard Deviation*

#### Description

Return the geometric mean, variance, and standard deviation,

#### Usage

gmean(x, na\_rm = FALSE) gvar(x, na\_rm = FALSE) gsd(x, na\_rm = FALSE)

#### Arguments

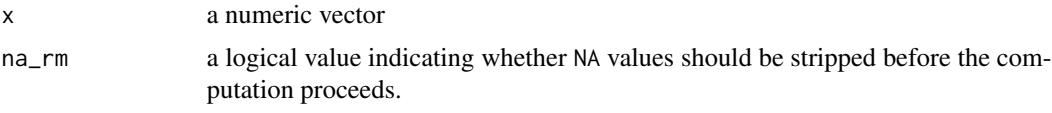

#### Value

a numeric value

ggplot2\_extract\_legend *ggplot2 tools*

#### Description

A few handy tools for working with ggplot2.

### Usage

ggplot2\_extract\_legend(x)

#### Arguments

x a ggplot

#### <span id="page-11-0"></span>Details

The ggplot2\_extract\_legend function returns a list with the first element being the legend and the second the original plot with the legend omitted.

#### Value

a list with each element a ggplot

#### Examples

```
# a simple plot
my_plot <-
  ggplot2::ggplot(mtcars) +
  ggplot2::aes(x = wt, y = mpg, color = wt, shape = factor(cyl)) +ggplot2::geom_point()
my_plot
# extract the legend. the return object is a list with two elements, the first
# element is the legend, the second is the original plot sans legend.
temp <- ggplot2_extract_legend(my_plot)
# view just the legend. This can be done via a call to the object or using
# plot or print.
temp
plot(temp[[1]])
# the original plot without the legened
plot(temp[[2]])
```
lazyload\_cache\_dir *Lazyload Cache*

#### Description

Lazyload Cached label(s) or a whole directory.

#### Usage

```
lazyload_cache_dir(
 path = "./cache",
 envir = parent.frame(),ask = FALSE,verbose = TRUE,
 full.names = TRUE,
  ...
)
```
<span id="page-12-0"></span>

```
lazyload_cache_labels(
  labels,
 path = "./cache/",
  envir = parent.frame(),verbose = TRUE,
  filter,
  full.names = TRUE,
  ...
)
```
#### Arguments

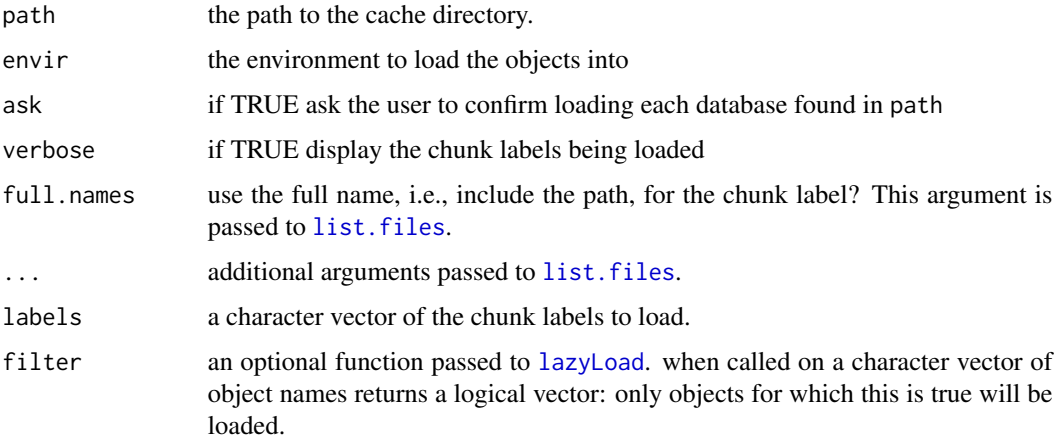

#### Details

These functions helpful for loading cached chunks into an interactive R session. Consider the following scenario: you use knitr and have cached chunks for lazyloading. You've created the document, close up your IDE and move on to the next project. Later, you revisit the initial project and need to retrieve the objects created in the cached chunks. One option is to reevaluate all the code, but this could be time consuming. The other option is to use lazyload\_cache\_labels or lazyload\_cache\_dir to quickly (lazy)load the chunks into an active R session.

Use lazyload\_cache\_dir to load a whole directory of cached objects.

Use lazyload\_cache\_labels to load and explicit set of cached chunks.

ll *List Object Aliases*

#### Description

Aliases for [ls](#page-0-0) providing additional details.

#### <span id="page-13-0"></span>Usage

 $ll(pos = 1, pattern, order_by = "Size", decreasing = TRUE, head = FALSE, n = 5)$ 

#### Arguments

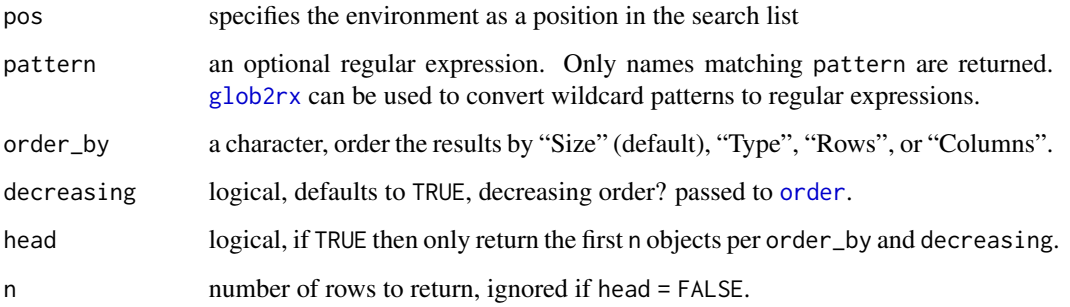

### References

The basis for this work came from a Stack Overflow posting: [http://stackoverflow.com/questio](http://stackoverflow.com/questions/1358003/tricks-to-manage-the-available-memory-in-an-r-session)ns/ [1358003/tricks-to-manage-the-available-memory-in-an-r-session](http://stackoverflow.com/questions/1358003/tricks-to-manage-the-available-memory-in-an-r-session)

#### See Also

[ls](#page-0-0)

```
# View your current workspace
## Not run:
ls()
11()## End(Not run)
# View another environment
e < - new.env()
e$fit <- lm(mpg \sim wt, mtears)e$fit2 <- lm(mpg \sim wt + am + vs, data = mtcars)e$x <- rnorm(1e5)
e$y <- runif(1e4)
e$z <- with(e, x * y)e$w <- sum(e$z)
ls(e)11(e)ll(e, head = TRUE)
```
<span id="page-14-0"></span>

transform x either via the logit, or inverse logit.

#### Usage

logit(x)

invlogit(x)

#### Arguments

x a numeric vector

#### Details

The loogit and inverse logit functions are part of R via the logistic distribution functions in the stats package. Quoting from the documentation for the logistic distribution

"qlogis(p) is the same as the logit function,  $logit(p) = log(p/1-p)$ , and  $plogis(x)$  has consequently been called the 'inverse logit'."

See the examples for benchmarking these functions. The logit and invlogit functions are faster than the qlogis and plogis functions.

#### See Also

[qlogis](#page-0-0)

```
library(qwraps2)
library(rbenchmark)
```

```
# compare logit to qlogis
p \leftarrow runif(1e5)identical(logit(p), qlogis(p))
benchmark(logit(p), qlogis(p))
```

```
# compare invlogit to plogis
x <- runif(1e5, -1000, 1000)
identical(invlogit(x), plogis(x))
benchmark(invlogit(x), plogis(x))
```
<span id="page-15-0"></span>

A function for calculating and formatting means and confidence interval.

#### Usage

```
mean_ci(
  x,
 na_rm = FALSE,
  transform,
  alpha = getOption("qwraps2_alpha", 0.05),
  qdist = stats::qnorm,
  qdist.args = list()
)
## S3 method for class 'qwraps2_mean_ci'
print(x, \ldots)
```
#### Arguments

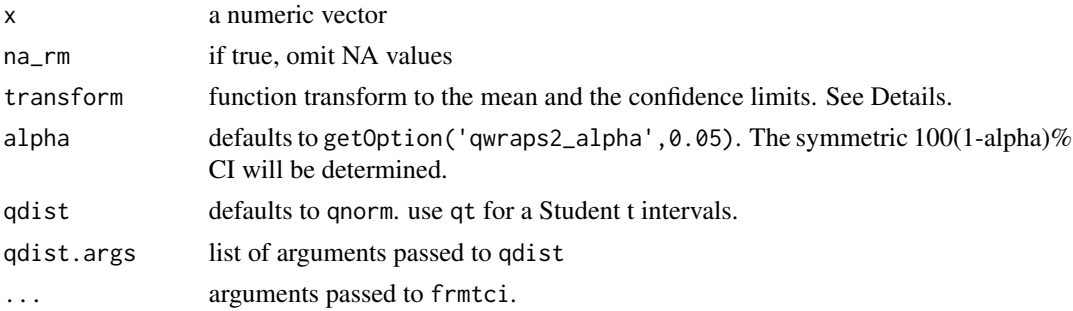

#### Details

Given a numeric vector, mean\_ci will return a vector with the mean, LCL, and UCL. Using frmtci will be helpfull for reporting the results in print.

The transform arguement allows the use to transform the data. A common occurance of using mean\_ci( $log(x)$ , transform = exp) will return the geometric mean and confidence interval for x.

#### Value

a vector with the mean, lower confidence limit (LCL), and the upper confidence limit (UCL).

#### See Also

[frmtci](#page-7-1)

#### <span id="page-16-0"></span>mean\_sd 17

#### Examples

```
# using the standard normal for the CI
mean_ci(mtcars$mpg)
# print it nicely
qwraps2::frmtci(mean_ci(mtcars$mpg))
qwraps2::frmtci(mean_ci(mtcars$mpg), show_level = TRUE)
qwraps2::frmtci(mean_ci(mtcars$mpg, alpha = 0.01), show_level = TRUE)
# Compare to the ci that comes form t.test
t.test(mtcars$mpg)
t.test(mtcars$mpg)$conf.int
mean_ci(mtcars$mpg, qdist = stats::qt, qdist.args = list(df = 31))
# geometric version
mean_ci(log(mtcars$mpg), transform = exp, qdist = stats::qt, qdist.args = list(df = 31))
```
mean\_sd *Mean and Standard deviation*

#### Description

A function for calculating and formatting means and standard deviations.

#### Usage

```
mean_sd(
  x,
  digits = getOption("qwraps2_frmt_digits", 2),
  na\_rm = FALSE,show_n = "ifNA"denote_s d = "pm",markup = getOption("qwraps2_markup", "latex")
)
gmean_sd(
  x,
  digits = getOption("qwraps2_frmt_digits", 2),
 na\_rm = FALSE,show_n = "ifNA".
  denote\_sd = "pm",markup = getOption("qwraps2_markup", "latex")
)
```
#### <span id="page-17-0"></span>Arguments

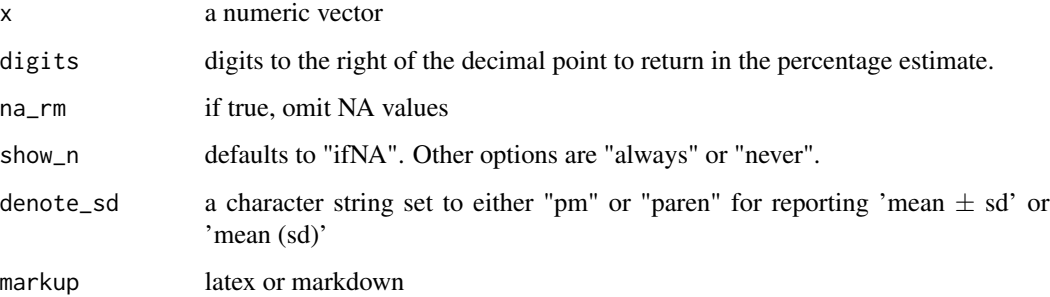

#### Details

Given a numeric vector, mean\_sd will return a character string with the mean and standard deviation. Formating of the output will be extended in future versions.

gmean\_sd returns the geometric mean and geometric standard deviation.

#### Value

a character vector of the formatted values

#### Examples

```
set.seed(42)
x \le - rnorm(1000, 3, 4)
mean(x)
sd(x)
mean_sd(x)
mean_s d(x, show_n = "always")mean_s d(x, show_n = "always", denote_s d = "parent")x[187] < -NAmean_sd(x, na_rm = TRUE)
```
median\_iqr *Median and Inner Quartile Range*

#### Description

A function for calculating and formatting the median and inner quartile range of a data vector. #' @details Given a numeric vector, median\_iqr will return a character string with the median and IQR. Formating of the output will be extended in future versions.

<span id="page-18-0"></span>n\_perc 19

#### Usage

```
median_iqr(
 x,
 digits = getOption("qwraps2_frmt_digits", 2),
 na\_rm = FALSE,show_n = "ifNA",
 markup = getOption("qwraps2_markup", "latex")
)
```
### Arguments

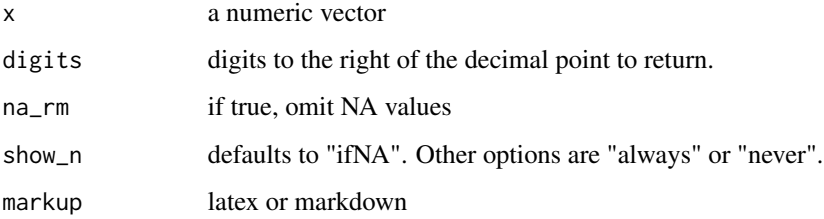

### Value

a character vector of the formatted values

#### Examples

```
set.seed(42)
x \le - rnorm(1000, 3, 4)
median(x)
quantile(x, probs = c(1, 3)/4)
median_iqr(x)
median_iqr(x, show_n = "always")
x[187] <- NA
# median_iqr(x) ## Will error
median_iqr(x, na_rm = TRUE)
```
<span id="page-18-1"></span>

#### Description

A function for calculating and formatting counts and percentages.

#### Usage

```
n_perc(
  x,
  digits = getOption("qwraps2_frmt_digits", 2),
  na_rm = FALSE,
  show_denom = "ifNA",
  show_symbol = TRUE,
  markup = getOption("qwraps2_markup", "latex")
)
perc_n(
  x,
  digits = getOption("qwraps2_frmt_digits", 2),
  na\_rm = FALSE,show_denom = "ifNA",
  markup = getOption("qwraps2_markup", "latex")
)
n_perc0(
  x,
  digits = 0,
  na\_rm = FALSE,show_denom = "never",
  show_symbol = FALSE,
  markup = getOption("qwraps2_markup", "latex")
)
```
#### Arguments

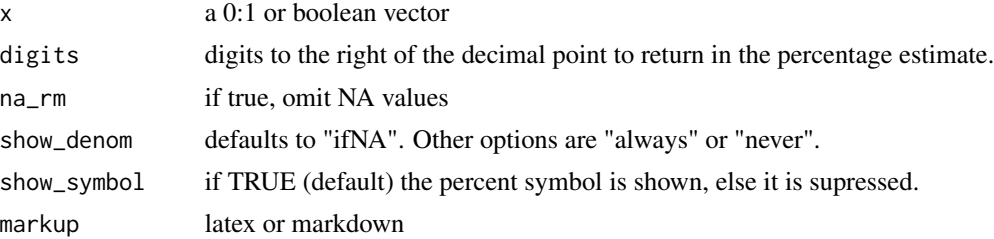

#### Details

Default behavior will return the count of successes and the percentage as "N (pp can be controlled by setting na.rm = TRUE. In this case, the number of non-missing values will be reported by default. Omission of the non-missing values can be controlled by setting show\_denom = "never".

The function n\_perc0 uses a set of default arguments which may be advantageous for use in building tables.

#### Value

a character vector of the formatted values

#### <span id="page-20-0"></span>pkg\_check 21

#### Examples

```
n\_perc(c(\emptyset, 1,1, 1, 0, 0), show\_denom = "always")n_perc(c(0, 1,1, 1, 0, 0, NA), na_rm = TRUE)
n_perc(mtcars$cyl == 6)
set.seed(42)
x <- rbinom(4269, 1, 0.314)
n_perc(x)
n\_perc(x, show\_denom = "always")n\_perc(x, show\_symbol = FALSE)# n_perc0 examples
n_perc0(c(0, 1,1, 1, 0, 0))
n\_perc0(mtcars$cyl == 6)
```
pkg\_check *Package Checks*

#### Description

Check if a package is available on the local machine and optionally verify a version.

#### Usage

```
pkg_check(pkgs, versions, stop = FALSE)
```
#### Arguments

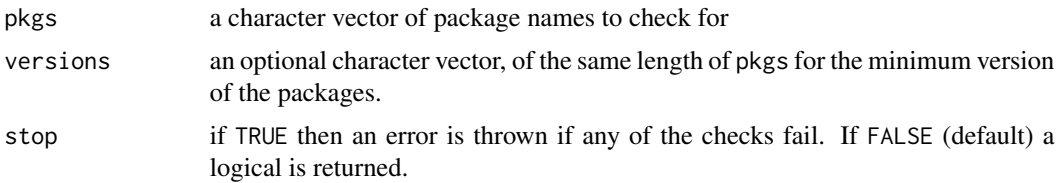

#### Details

When writing a script that will be shared it is very likely that the multiple authors/users will need to have a certain set of packages available to load. The pkg\_check function will verify that the packages are available to load, this includes an optional version test, and attach the package to the search list if requested.

Testing for package versions will is done as packageVersion $(x)$  >= version. If you need a specific version of a package you should explicitly use packageVersion $(x)$  == version in your script.

<span id="page-21-1"></span><span id="page-21-0"></span>Create a simple table via kable with row groups and rownames similar to those of hmisc::latex or htmlTable::htmlTable.

#### Usage

```
qable(
  x,
  rtitle,
  rgroup,
  rnames = rownames(x),
  {\text{cnames}} = {\text{colnames}}(x),
  markup = getOption("qwraps2_markup", "latex"),
  ...
)
```
#### Arguments

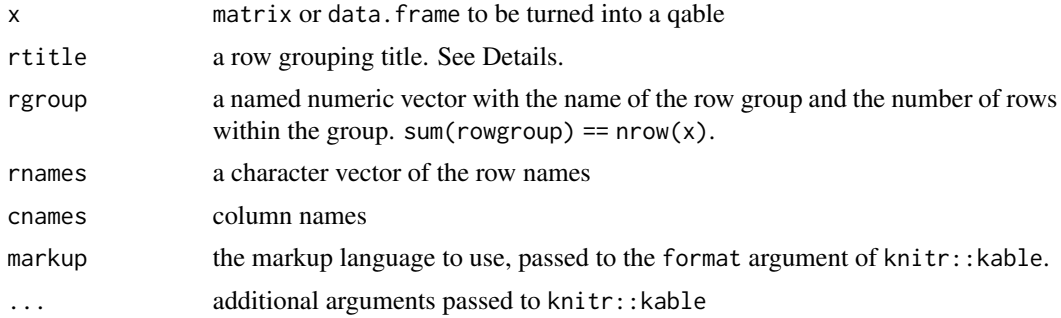

#### Details

qable is used as the printing method for qwraps2\_summary\_table objects. Check the vignettes for examples on building data summary tables.

rtitle can be used to add a title to the column constructed by the rgroup and rnames. The basic layout of a table generated by qable is:

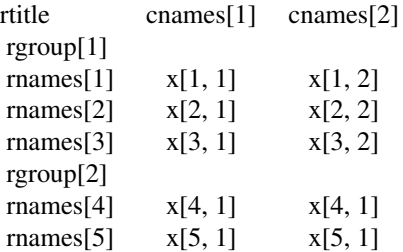

#### <span id="page-22-0"></span>qable 23

It should be noted that escape = !(markup == "latex") is passed to [kable](#page-0-0).

#### Value

a character vector of the formatted numbers

#### See Also

#### [kable](#page-0-0)

summary\_table, for an example of build a data summary table, i.e., a "Table 1".

For more detail on arguments you can pass to . . . look at the non-exported functions form the knitr package knitr:::kable\_latex, knitr:::kable\_markdown, or others.

```
data(mtcars)
qable(mtcars)
qable(mtcars, markup = "markdown")
# by make
make <- sub("^(\\w+)\\s?(.*)$", "\\1", rownames(mtcars))
make <- c(table(make))
# A LaTeX table with a vertical bar between each column
qable(mtcars[sort(rownames(mtcars)), ], rgroup = make)
# A LaTeX table with no vertical bars between columns
qable(mtcars[sort(rownames(mtcars)), ], rgroup = make, vline = "")
# a markdown table
qable(mtcars[sort(rownames(mtcars)), ], rgroup = make, markup = "markdown")
# define your own column names
qable(mtcars[sort(rownames(mtcars)), ],
     rgroup = make,
     cnames = toupper(colnames(mtcars)),
     markup = "markdown")
# define your own column names and add a title
qable(mtcars[sort(rownames(mtcars)), ],
     rtitle = "Make & Model",
     rgroup = make,
     cnames = toupper(colnames(mtcars)),
     markup = "markdown")
```
<span id="page-23-1"></span><span id="page-23-0"></span>

TO BE CONSTRUCTED

#### Usage

 $qacf(x, conf\_level = 0.95, show\_sig = FALSE, ...)$ 

#### Arguments

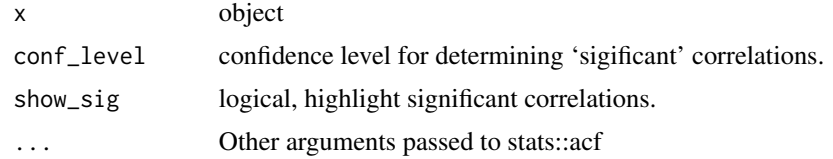

#### Details

TO DO

#### Value

a ggplot.

```
# Generate a random data set
set.seed(42)
n <- 250
x1 \le x2 \le x3 \le x4 \le - vector('numeric', length = n)
x1[1] <- runif(1)
x2[1] < -runif(1)
x3[1] < - runif(1)
x4[1] < -runif(1)
# white noise
Z.1 <- rnorm(n, 0, 1)
Z.2 \leq rnorm(n, 0, 2)Z.3 \leq rnorm(n, 0, 5)for(i in 2:n)
{
x1[i] <- x1[i-1] + Z.1[i] - Z.1[i-1] + x4[i-1] - x2[i-1]x2[i] <- x2[i-1] - 2 * Z.2[i] + Z.2[i-1] - x4[i-1]x3[i] <- x3[i-1] + x2[i-1] + 0.2 * Z.3[i] + Z.3[i-1]
x4[i] <- x4[i-1] + runif(1, 0.5, 1.5) * x4[i-1]
```
#### <span id="page-24-0"></span>qblandaltman 25

```
}
testdf \leq data.frame(x1, x2, x3, x4)# Base acf plot for one variable
acf(testdf$x1)
# qacf plot for one variable
qacf(testdf$x1)
qacf(testdf$x1, show_sig = TRUE)
# more than one variable
acf(testdf)
qacf(testdf)
qacf(testdf, show_sig = TRUE)
```
<span id="page-24-1"></span>qblandaltman *Bland Altman Plots*

#### Description

Construct and plot a Bland Altman plot in ggplot2.

#### Usage

```
qblandaltman(x, alpha = getOption("qwraps2_alpha", 0.05), generate_data = TRUE)
```

```
qblandaltman_build_data_frame(x, alpha = getOption("qwraps2_alpha", 0.05))
```
#### Arguments

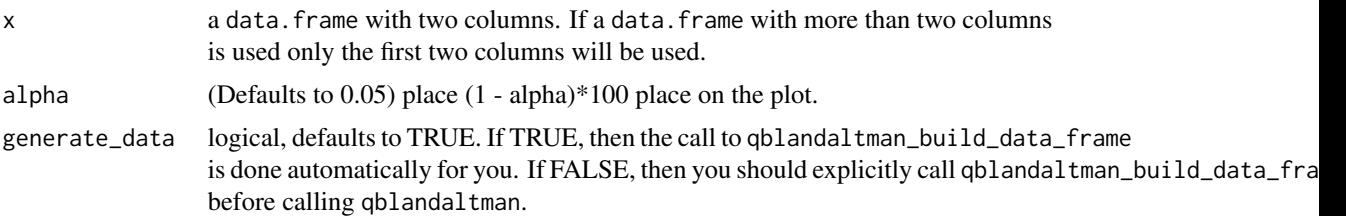

#### Details

Providing a data. frame with two columns, the function returns a ggplot version of a Bland Altman plot with the specified confidence intervals.

Two ways to call the plotting function. If you submit a data.frame qblandaltman then the data needed to produce the Bland Altman plot is automatically generated by a call to qblandaltman\_build\_data\_frame. Alternatively, you may call qblandaltman\_build\_data\_frame directly and then call qblandaltman. This might be helpful if you are putting multiple Bland Altman plots together into one ggplot object. See Examples.

#### Value

a ggplot. Minimal aesthetics have been used so that the user may modify the graphic as desired with ease.

#### References

Altman, Douglas G., and J. Martin Bland. "Measurement in medicine: the analysis of method comparison studies." The statistician (1983): 307-317.

Bland, J. Martin, and DouglasG Altman. "Statistical methods for assessing agreement between two methods of clinical measurement." The lancet 327, no. 8476 (1986): 307-310.

```
## Not run:
# load ggplot2 and the diamonds data set
data(diamonds, package = "ggplot2")
# compare a simple regression to random noise
dat <-
 data.frame(fitted(lm(price \sim poly(carat, 4), data = diamonds)), # fitted values
            diamonds$price + rnorm(nrow(diamonds), sd = 0.2), # observed with noise
            pi) # extra column
qblandaltman(dat)
# simple example
dat <- data.frame(eval1 = rpois(100, 3), eval2 = rpois(100, 3.4))
qblandaltman(dat)
ggplot2::last_plot() + ggplot2::theme_bw()
# Two plots in one ggplot object
set.seed(42)
dat1 <- data.frame(eval1 = rnorm(100), eval2 = rt(100, df = 1))
dat2 \leq data.frame(eval1 = rpois(50, 3), eval2 = rpois(50, 4))
# individual plots
qblandaltman(dat1)
qblandaltman(dat2)
# combined plots
dat <- rbind(cbind(set = "rnorm", qblandaltman_build_data_frame(dat1)),
            cbind(set = "rpois", qblandaltman_build_data_frame(dat2)))
qblandaltman(dat, generate_data = FALSE) + ggplot2::facet_wrap( ~ set)
```

```
## End(Not run)
```
<span id="page-26-1"></span><span id="page-26-0"></span>

A ggplot2 version of a Kaplan-Meier Plot

#### Usage

```
qkmplot(x, conf(int = FALSE, ...)
```

```
qkmplot_bulid_data_frame(x)
```
#### Arguments

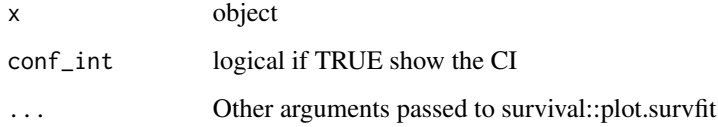

#### Details

Functions to build, explicitly or implicitly, data.frames and then creating a ggplot2 KM plot.

#### Value

a ggplot.

```
require(survival)
leukemia.surv <- survival::survfit(survival::Surv(time, status) ~ x, data = survival::aml)
survival:::plot.survfit(leukemia.surv, conf.int = TRUE, lty = 2:3, col = 1:2)
```

```
qkmplot_bulid_data_frame(leukemia.surv)
qkmplot(leukemia.surv, conf_int = TRUE)
```

```
intonly_fit <- survival::survfit(survival::Surv(time, status) ~ 1, data = survival::aml)
survival:::plot.survfit(intonly_fit, conf.int = TRUE)
```

```
qkmplot_bulid_data_frame(intonly_fit)
qkmplot(intonly_fit, conf_int = TRUE)
```
<span id="page-27-1"></span><span id="page-27-0"></span>

Construction of ROC curves.

#### Usage

```
qroc(x, \ldots)
```
qroc\_build\_data\_frame(fit, n\_threshold = 200)

auc(.data)

#### Arguments

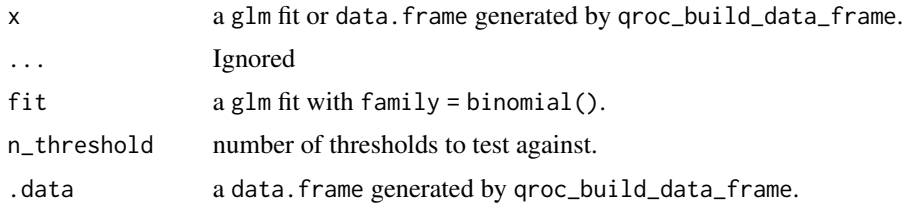

#### Details

Given a glm fit with family = "binomial" (either a log-link or logit-link should be fine, a data set will be constructed and ROC plots generated.

The area under the curve (AUC) is determined by a trapezoid approximation.

#### Value

a ggplot. Minimal aesthetics have been used so that the user may modify the graphic as desired with ease.

AUC for the data set generated by

```
## Not run:
# load ggplot2 and the diamonds data set
library(ggplot2)
data(diamonds, package = "ggplot2")
# Create two logistic regression models
fit1 <- glm(I(price > 2800) ~ cut * color, data = diamonds, family = binomial())
fit2 <- glm(I(price > 2800) ~ cut + color + clarity, data = diamonds, family = binomial())
```
#### <span id="page-28-0"></span>qwraps2 29

```
# Easiest way to get an ROC plot:
qroc(fit1)
qroc(fit2)
# Create two data sets, this will also let you get the AUC out
data1 <- qroc_build_data_frame(fit1)
data2 <- qroc_build_data_frame(fit2)
auc(data1)
auc(data2)
# Plotting the ROC from the data set can be done too
qroc(data1)
# Add the AUC value to the plot title
qroc(data2) + ggtitle(paste("Fit 2\nAUC =", round(auc(data2), 2)))
# build a data set for plotting to ROCs on one plot
plot_data <- rbind(cbind(Model = "fit1", data1),
                   cbind(Model = "fit2", data2))
qroc(plot_data) + aes(color = Model)
# with AUC in the legend
plot_data <- rbind(cbind(Model = paste("Fit1\nauc =", round(auc(data1), 3)), data1),
                   cbind(Model = paste("Fit2\nauc =", round(auc(data2), 3)), data2))
qroc(plot_data) +
 theme_bw() +
 aes(color = Model, linetype = Model) +
 theme(legend.position = "bottom",
        legend.text.align = 0.5)
## End(Not run)
```
<span id="page-28-1"></span>qwraps2 *A collection of wrapper functions aimed at for aiding the authoring of reproducible reports.*

#### **Description**

qwraps2 is a collection of helpful functions when working on a varied collection of different analysis reports. There are two types of functions, helpful data summary functions, formatting results from regression models, and ggplot2 wrappers.

#### Details

Several wrappers for ggplot2 style graphics, such as ROC, AUC, Bland-Altman, and KM plots are provided. Named as [qroc](#page-27-1), [qacf](#page-23-1), [qblandaltman](#page-24-1) and [qkmplot](#page-26-1) to pay homage to qplot form ggplot2 and the standard names for such plots.

Other functions are used to quickly generate meaningful character strings for outputting results in .Rnw, .Rmd, or other similar functions.

#### **Options**

There are several options which can be set via options and will be used via getOption. The following lists, in alphabetical order the different options which are available and what they control.

- getOptions("qwraps2\_alpha",0.05) significance level, used for generating (1 -getOptions("qwraps2\_alpha",0.05)) \* 100% confidence intervals, and determining significance for p-value < getOptions("qwraps2\_alpha",0.05).
- getOptions("qwraps2\_frmt\_digits",2) Number of digits to the right of the decimal point for any value other than p-values.
- getOptions("qwraps2\_frmtp\_case","upper") set to either 'upper' or 'lower' for the case of the 'P' for reporting p-values.
- getOptions("qwraps2\_frmtp\_digits",4) Number of digits to the right of the decimal point to report p-values too. If log10(p-value) < getOptions("qwraps2\_frmtp\_digits",4) then the output will be " $P < 0.01$ ", to however many digits are correct. Other options control other parts of the output p-value format.
- getOptions("qwraps2\_frmtp\_leading0",TRUE) to display or not to display the leading zero in p-values, i.e., if TRUE p-values are reported as 0.02 versus when FALSE p-values are reported as .02.
- getOptions("qwraps2\_journal","default") if a journal has specific formating for p-values or other statistics, this option will control the output. Many other options are ignored if this is any other than default. Check the github wiki, or this file, for current lists of implemented journal style methods.
- getOptions("qwraps2\_markup",latex) value set to 'latex' or to 'markdowm'. Output is formatted to meet requirements of either markup language.
- getOptions("qwraps2\_style","default") By setting this option to a specific journal, pvalues and other output, will be formatted to meet journal requirements.

#### Journals with predefined formatting

- Obstetrics \& Gynecology
	- <http://www.editorialmanager.com/ong/default.aspx>
	- options(qwraps2\_journal = "obstetrics\_gynecology")
	- P-value formating as of April 2015: Express P values to no more than three decimal places. Based on observations of published work, leading 0 will be omitted.
- Pediatric Dentistry:
	- <http://www.aapd.org/publications/>
	- options(qwraps2\_journal = "pediatric\_dentistry")
	- P-value formating as of March 2015.
		- If  $P > 0.01$ , the actual value for P should be expressed to 2 digits. Non-significant values should not be expressed as "NS" whether or note P is significant, unless rounding a significant P-value expressed to 3 digits would make it non significant (ie  $P=0.049$ , not  $P=0.05$ ). If P<.01, it should be express to 3 digits (eg,  $P=.003$ , not P<.05). Actual P-values should be expressed unless P<.001, in which case they should be so designated.

<span id="page-30-0"></span>Functions for controling the look of package names in markdown created vignettes and easy currating of URLs for the packages.

#### Usage

Rpkg(pkg) CRANpkg(pkg) Githubpkg(pkg, username) Gitlabpkg(pkg, username)

### Arguments

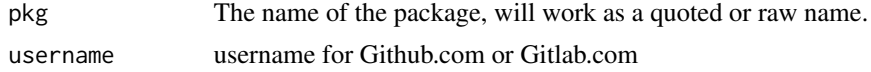

#### Examples

```
Rpkg(qwraps2)
Rpkg("qwraps2")
CRANpkg(qwraps2)
CRANpkg("qwraps2")
Githubpkg(qwraps2, "dewittpe")
Githubpkg("qwraps2", dewittpe)
Gitlabpkg(qwraps2, "dewittpe")
Gitlabpkg("qwraps2", dewittpe)
```
StatStepribbon *Stat Step Ribbon*

#### Description

Provides stairstep values for ribbon plots (Copied this from the https://github.com/hrbrmstr/ggalt version 0.6.0, which is not yet on CRAN. Some minor modificiations to the file have been made).

#### <span id="page-31-0"></span>References

<https://groups.google.com/forum/?fromgroups=#!topic/ggplot2/9cFWHaH1CPs>

stat\_stepribbon *Step ribbon statistic*

#### Description

Provides stairstep values for ribbon plots (Copied this from the https://github.com/hrbrmstr/ggalt version 0.6.0, which is not yet on CRAN. Some minor modificiations to the file have been made).

#### Usage

```
stat_stepribbon(
 mapping = NULL,
 data = NULL,
 geom = "ribbon",
 position = "identity",
 na.rm = FALSE,
  show.legend = NA,
  inherit.aes = TRUE,
 direction = "hv",
  ...
\mathcal{L}
```
#### Arguments

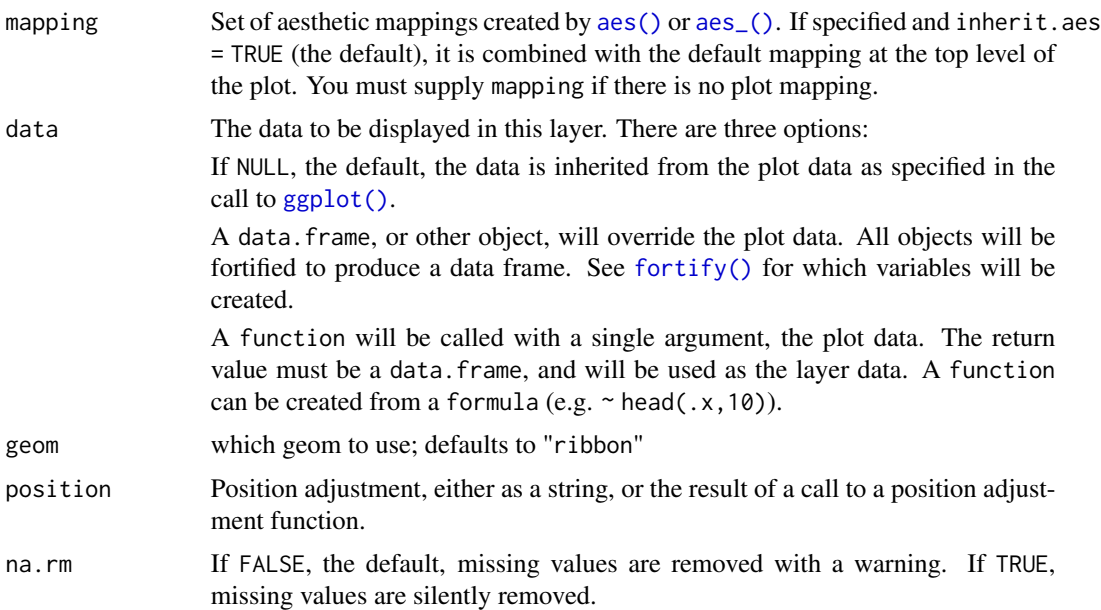

<span id="page-32-0"></span>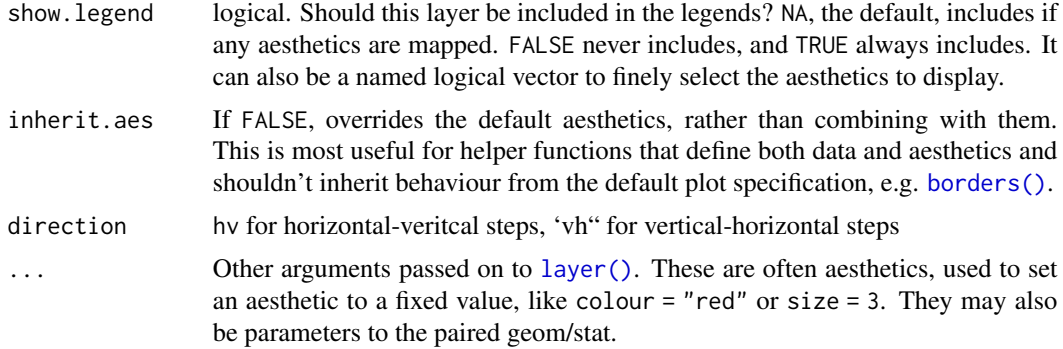

#### References

<https://groups.google.com/forum/?fromgroups=#!topic/ggplot2/9cFWHaH1CPs>

#### Examples

```
x \le -1:10df <- data.frame(x=x, y=x+10, ymin=x+7, ymax=x+12)
gg <- ggplot2::ggplot(df, ggplot2::aes(x, y))
gg <- gg + ggplot2::geom_ribbon(ggplot2::aes(ymin=ymin, ymax=ymax),
                                stat="stepribbon", fill="#b2b2b2")
gg <- gg + ggplot2::geom_step(color="#2b2b2b")
gg
gg <- ggplot2::ggplot(df, ggplot2::aes(x, y))
gg <- gg + ggplot2::geom_ribbon(ggplot2::aes(ymin=ymin, ymax=ymax),
                                stat="stepribbon", fill="#b2b2b2",
                                direction="hv")
gg <- gg + ggplot2::geom_step(color="#2b2b2b")
gg
```
summary\_table *Data Summary Tables*

#### <span id="page-32-1"></span>Description

Tools useful for building data summary tables.

Tool to quickly generate the code for summarizing the variables of a data.frame.

#### Usage

```
summary_table(x, summaries = qsummary(x))
## S3 method for class 'qwraps2_summary_table'
cbind(..., deparse.level = 1)
```

```
## S3 method for class 'qwraps2_summary_table'
rbind(..., \text{ deparse. level} = 1)
```
qsummary(.data, numeric\_summaries, n\_perc\_args, env)

#### Arguments

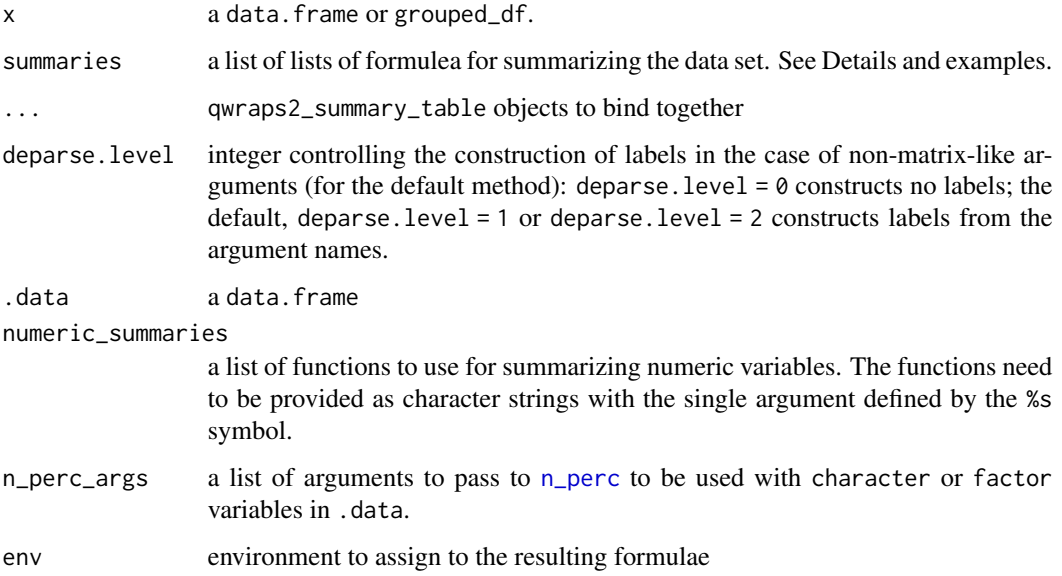

#### Details

summary\_table can be used to generate good looking, simple tabels in LaTeX or markdown. Functions like xtables::print.xtable and Hmisc::latex provide many more tools for formating tables. The purpose of summary\_table is to generate good looking tables quickly within workflow for summarizing a data set.

Creating a list-of-lists of summary functions to apply to a data set will allow the exploration of the whole data set and grouped data sets. In the example provided on this page we see a set of summary measures for the [mtcars](#page-0-0) data set and the construction of a table for the whole data set and for a grouped data set. When working through the example pay attention to the use of [group\\_by](#page-0-0) and [ungroup](#page-0-0) from dplyr.

The list-of-lists should be thought of as follows: the outer list defines row groups, the inner lists define the rows within each row group.

More detailed use of these functions can be found the "summary-statistics" vignette.

The print method for the qwraps2\_summary\_table objects is just a simple wrapper for [qable](#page-21-1).

#### Value

a qwraps2\_summary\_table object.

<span id="page-34-0"></span>summary\_table 35

#### See Also

[qable](#page-21-1) for marking up qwraps2\_data\_summary objects. [group\\_by](#page-0-0) for [grouped\\_df](#page-0-0) objects. The vignette("summary-statistics",package = "qwraps2") for detailed use of these functions and cavets.

cbind

rbind

```
# A list-of-lists for the summaries arg. This object is of the basic form:
# It is recommended that you use the .data pronoun in the functions, see
# help(topic = ".data", package = "rlang") for details on this pronoun.
# list("row group A" =
# list("row 1A" = ~ <summary function>,
# "row 2A" = ~< summary function>),# "row group B" =
# list("row 1B" = ~ <summary function>,
# "row 2B" = ~ <summary function>,
# "row 3B" = ~ <summary function>))
our_summaries <-
 list("Miles Per Gallon" =
        list("min" = ~ min(.data$mpg),"mean" = ~mean(}.data$mpg),
             "mean & plusmn; sd" = \sim qwraps2::mean_sd(.data$mpg),
             "max" = ~max(.data$mpg)),"Weight" =
        list("median" = ~median(.data$wt)),"Cylinders" =
        list("4 cyl: n (\%)" = ~ qwraps2::n_perc0(.data$cyl == 4),
             "6 cyl: n (\%)" = ~ qwraps2::n_perc0(.data$cyl == 6),
             "8 cyl: n (\%)" = ~ qwraps2::n_perc0(.data$cyl == 8)))
# Going to use markdown for the markup language in this example, the original
# option will be reset at the end of the example.
orig_opt <- options()$qwraps2_markup
options(qwraps2_markup = "markdown")
# The summary table for the whole mtcars data set
whole_table <- summary_table(mtcars, our_summaries)
whole_table
# The summary table for mtcars grouped by am (automatic or manual transmission)
# This will generate one column for each level of mtcars$am
grouped_by_table <-
  summary_table(dplyr::group_by(mtcars, .data$am), our_summaries)
grouped_by_table
# To build a table with a column for the whole data set and each of the am
# levels
cbind(whole_table, grouped_by_table)
```

```
# Adding a caption for a LaTeX table
print(whole_table, caption = "Hello world", markup = "latex")
# A **warning** about grouped_df objects.
# If you use dplyr::group_by or
# dplyr::rowwise to manipulate a data set and fail to use dplyr::ungroup you
# might find a table that takes a long time to create and does not summarize the
# data as expected. For example, let's build a data set with twenty subjects
# and injury severity scores for head and face injuries. We'll clean the data
# by finding the max ISS score for each subject and then reporting summary
# statistics there of.
set.seed(42)
library(magrittr)
dat <- dplyr::data_frame(id = letters[1:20],
                         head_iss = sample(1:6, 20, replace = TRUE, prob = 10 * (6:1)),
                         face\_iss = sample(1:6, 20, replace = TRUE, prob = 10 * (6:1)))iss_summary <-
 list("Head ISS" =
      list("min" = ~ min(.data$head_is),"median" = \sim median(.data$head_iss),
            "max" = \sim max(.data$head_iss)),
      "Face ISS" =<br>list("min"
                    = \sim min(.data$face_iss),
            "median" = ~median(.data$face_is),"max" = \sim max(.data$face_iss)),
       "Max ISS" =
      list("min" = ~min(.data$iss),"median" = \sim median(.data$iss),
            "max" = ~ max(.data$iss)))subject_level_dat <-
 dat %>%
    dplyr::group_by(.data$id) %>%
    dplyr::mutate(iss = max(head_iss, face_iss))
# Want: a table with one column for all subjects with nine rows divided up into
# three row groups. However, this will create a table with 20 columns, one for
# each subject
summary_table(subject_level_dat, iss_summary)
# Ungroup the data.frame to get the correct output
subject_level_dat %>%
 dplyr::ungroup() %>%
 summary_table(iss_summary)
################################################################################
```

```
# The Default call will work with non-syntactically valid names and will
# generate a table with statistics defined by the qsummary call.
mtcars %>%
```

```
dplyr::group_by(.data$cyl) %>%
  summary_table(.)
# Another example from the diamonds data
data("diamonds", package = "ggplot2")
diamonds["The Price"] <- diamonds$price
diamonds["A Logical"] <- sample(c(TRUE, FALSE), size = nrow(diamonds), replace = TRUE)
diamonds[["badcol"]] <- replicate(expr = list(c(1:34)), n = nrow(diamonds))
summary_table(diamonds)
summary_table(diamonds, qsummary(diamonds))
summary_table(dplyr::group_by(diamonds, .data$cut))
summary_table(dplyr::group_by(diamonds, .data$cut),
             list("My Summary of Price" =
                  list("min price" = ~min(.data$price),"IQR" = " stats::IQR(.data$price))))################################################################################
# Data sets with missing values
temp <- mtcars
temp$cyl[5] <- NA
temp$am[c(1, 5, 10)] <- NA
temp$am <- factor(temp$am, levels = 0:1, labels = c("Automatic", "Manual"))
temp$vs <- as.logical(temp$vs)
temp$vs[c(2, 6)] < -NAqsummary(dplyr::select(temp, .data$cyl, .data$am, .data$vs))
summary_table(dplyr::select(temp, .data$cyl, .data$am, .data$vs))
################################################################################
# binding tables together. The original design and expected use of
# summary_table did not require a rbind, as all rows are defined in the
# summaries argument. That said, here are examples of using cbind and rbind to
# build several different tables.
our_summary1 <-
 list("Miles Per Gallon" =
      list("min" = ~ min(.data$mpg),"max" = ~max( .data$mpg),"mean (sd)" = ~ qwraps2::mean_sd(.data$mpg)),
       "Displacement" =
      list("min" = ~min(.data$disp),"max" = ~max(.data$disp),"mean (sd)" = ~ qwraps2::mean_sd(.data$disp)))
our_summary2 <-
 list(
       "Weight (1000 lbs)" =
      list("min" = ~ min(.data$wt),"max" = ~max(.data$wt),"mean (sd)" = ~ qwraps2::mean_sd(.data$wt)),
       "Forward Gears" =
      list("Three" = ~ quraps2::n\_perc0(.data$gear == 3),
```

```
"Four" = \sim qwraps2::n_perc0(.data$gear == 4),
            "Five" = \sim qwraps2::n_perc0(.data$gear == 5))
       )
tab1 <- summary_table(mtcars, our_summary1)
tab2 <- summary_table(dplyr::group_by(mtcars, am), our_summary1)
tab3 <- summary_table(dplyr::group_by(mtcars, vs), our_summary1)
tab4 <- summary_table(mtcars, our_summary2)
tab5 <- summary_table(dplyr::group_by(mtcars, am), our_summary2)
tab6 <- summary_table(dplyr::group_by(mtcars, vs), our_summary2)
cbind(tab1, tab2, tab3)
cbind(tab4, tab5, tab6)
rbind(tab1, tab4)
all.equal(rbind(tab1, tab4), summary_table(mtcars, c(our_summary1, our_summary2)))
## Not run:
  cbind(tab1, tab4) # error because rows are not the same
  rbind(tab1, tab2) # error because columns are not the same
## End(Not run)
################################################################################
# reset the original markup option that was used before this example was
# evaluated.
options(qwraps2_markup = orig_opt)
# Detailed examples in the vignette
# vignette("summary-statistics", package = "qwraps2")
```
tab\_summary *Tabular Summaries*

#### Description

Tool to quickly generate the code for summarizing a variable. To be used with summary\_table. This function has been deprecated, see [qsummary](#page-32-1) instead.

#### Usage

```
tab_summary(
  x,
  n_{\text{perc}}args = list(digits = 0, show_symbol = FALSE),
  envir = parent.frame()
)
```
<span id="page-37-0"></span>

#### <span id="page-38-0"></span>traprule 39

#### Arguments

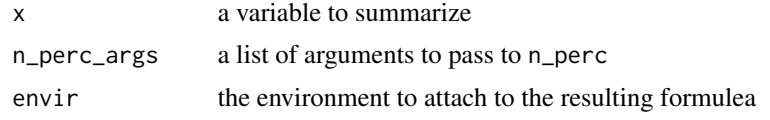

traprule *Trapezoid Rule Numeric Integration*

### Description

Compute the integral of y with respect to x via trapezoid rule.

#### Usage

traprule(x, y)

#### Arguments

x, y numeric vectors of equal length

#### Value

a numeric value, the estimated integral

```
xvec \leq seq(-2 * pi, 3 * pi, length = 560)
foo \le function(x) { sin(x) + x * cos(x) + 12 }
yvec <- foo(xvec)
plot(xvec, yvec, type = "l")
integrate(f = foo, lower = -2 * pi, upper = 3 * pi)
traprule(xvec, yvec)
```
# <span id="page-39-0"></span>Index

∗Topic datasets StatStepribbon, [31](#page-30-0) aes(), *[32](#page-31-0)* aes\_(), *[32](#page-31-0)* auc *(*qroc*)*, [28](#page-27-0) backtick, [2](#page-1-0) borders(), *[33](#page-32-0)* cbind.qwraps2\_summary\_table *(*summary\_table*)*, [33](#page-32-0) confusion\_matrix, [3](#page-2-0) CRANpkg *(*Rpkg*)*, [31](#page-30-0) extract\_fpvalue *(*extract\_fstat*)*, [5](#page-4-0) extract\_fstat, [5](#page-4-0) file\_check, [6](#page-5-0) formatC, *[10](#page-9-0)* fortify(), *[32](#page-31-0)* frmt, [8](#page-7-0) frmtci, *[16](#page-15-0)* frmtci *(*frmt*)*, [8](#page-7-0) frmtp *(*frmt*)*, [8](#page-7-0) geometric\_mean\_var\_sd, [11](#page-10-0) ggplot(), *[32](#page-31-0)* ggplot2\_extract\_legend, [11](#page-10-0) Githubpkg *(*Rpkg*)*, [31](#page-30-0) Gitlabpkg *(*Rpkg*)*, [31](#page-30-0) glob2rx, *[14](#page-13-0)* gmean *(*geometric\_mean\_var\_sd*)*, [11](#page-10-0) gmean\_sd *(*mean\_sd*)*, [17](#page-16-0) group\_by, *[34,](#page-33-0) [35](#page-34-0)* grouped\_df, *[35](#page-34-0)* gsd *(*geometric\_mean\_var\_sd*)*, [11](#page-10-0) gvar *(*geometric\_mean\_var\_sd*)*, [11](#page-10-0)

invlogit *(*logit*)*, [15](#page-14-0)

is.confusion\_matrix *(*confusion\_matrix*)*, [3](#page-2-0) kable, *[23](#page-22-0)* layer(), *[33](#page-32-0)* lazyLoad, *[13](#page-12-0)* lazyload\_cache\_dir, [12](#page-11-0) lazyload\_cache\_labels *(*lazyload\_cache\_dir*)*, [12](#page-11-0) list.files, *[13](#page-12-0)* ll, [13](#page-12-0) lm, *[6](#page-5-0)* logit, [15](#page-14-0) ls, *[13,](#page-12-0) [14](#page-13-0)* mean\_ci, [16](#page-15-0) mean\_sd, [17](#page-16-0) median\_iqr, [18](#page-17-0) mtcars, *[34](#page-33-0)* n\_perc, [19,](#page-18-0) *[34](#page-33-0)* n\_perc0 *(*n\_perc*)*, [19](#page-18-0) order, *[14](#page-13-0)* perc\_n *(*n\_perc*)*, [19](#page-18-0) pkg\_check, [21](#page-20-0) print.confusion\_matrix *(*confusion\_matrix*)*, [3](#page-2-0) print.qwraps2\_mean\_ci *(*mean\_ci*)*, [16](#page-15-0) qable, [22,](#page-21-0) *[34,](#page-33-0) [35](#page-34-0)* qacf, [24,](#page-23-0) *[29](#page-28-0)* qblandaltman, [25,](#page-24-0) *[29](#page-28-0)* qblandaltman\_build\_data\_frame *(*qblandaltman*)*, [25](#page-24-0) qkmplot, [27,](#page-26-0) *[29](#page-28-0)* qkmplot\_bulid\_data\_frame *(*qkmplot*)*, [27](#page-26-0) qlogis, *[15](#page-14-0)*

qroc, [28,](#page-27-0) *[29](#page-28-0)*

#### INDEX  $41$

qroc\_build\_data\_frame *(*qroc *)* , [28](#page-27-0) qsummary , *[38](#page-37-0)* qsummary *(*summary\_table *)* , [33](#page-32-0) qwraps2 , *[9](#page-8-0)* , [29](#page-28-0) rbind.qwraps2\_summary\_table *(*summary\_table*)*, [33](#page-32-0) Rpkg , [31](#page-30-0) stat\_stepribbon , [32](#page-31-0) StatStepribbon , [31](#page-30-0) summary\_table, [33](#page-32-0) tab\_summary , [38](#page-37-0) traprule , [39](#page-38-0) ungroup , *[34](#page-33-0)*